# Page test pour les styles

- 1. Titre de niveau 1
	- 1. Titre de niveau 2
		- 1. Titre de niveau 3
		- 2. Titre de niveau 3
- 2. Les tableaux
	- 1. Tableau de style normal
	- 2. Tableau de style normal 2
	- 3. Tableau de style normal foncé
	- 4. Tableau de style moderne simple
	- 5. Tableau de style moderne strip
	- 6. Tableau de style moderne bordure
- 3. Listes à puce
	- 1. Liste à puces type Disque
	- 2. Liste à puces type Carré
	- 3. Liste à puces type Personnalisée
	- 4. Liste à puces type Direct
- 4. Images
	- 1. Style d'image Cadre
	- 2. Style d'image Grand cadre
	- 3. Style d'image Coins arrondis
	- 4. Style d'image Cercle
	- 5. Style d'image Vignette
- 5. Liens hypertextes

Titre de niveau 1

### **Style Sous-titre**

#### **Paragraphe avec style Introduction: Ut enim ad minim veniam, quis nostrud exercitation ullamco laboris nisi ut aliquip ex ea commodo consequat. Duis aute irure dolor in reprehenderit in voluptate velit esse cillum dolore eu fugiat nulla pariatur.**

Paragraphe avec style Normal: Lorem ipsum dolor sit amet, consectetur adipiscing elit, sed do eiusmod tempor incididunt ut labore et dolore magna aliqua. Ut enim ad minim veniam, quis nostrud exercitation ullamco laboris nisi ut aliquip ex ea commodo consequat.

Paragraphe avec style Sans interligne: Lorem ipsum dolor sit amet, consectetur adipiscing elit, sed do eiusmod tempor incididunt ut labore et dolore magna aliqua. Ut enim ad minim veniam, quis nostrud exercitation ullamco laboris nisi ut aliquip ex ea commodo consequat. Lorem ipsum dolor sit amet, consectetur adipiscing elit, sed do eiusmod tempor incididunt ut labore et dolore magna aliqua. Ut enim ad minim veniam, quis nostrud exercitation ullamco laboris nisi ut aliquip ex ea commodo consequat.

**Paragraphe avec style Important: Lorem ipsum dolor sit amet, consectetur adipiscing elit, sed do eiusmod tempor incididunt ut labore et dolore magna aliqua. Ut enim ad minim veniam, quis nostrud exercitation ullamco laboris nisi ut aliquip ex ea commodo consequat.**

Paragraphe avec style Secondaire: Lorem ipsum dolor sit amet, consectetur adipiscing elit, sed do eiusmod tempor incididunt ut labore et dolore magna aliqua. Ut enim ad minim veniam, quis nostrud exercitation ullamco laboris nisi ut aliquip ex ea commodo consequat.

Titre de niveau 2

فللمنوش

Paragraphe avec style Normal: Lorem ipsum dolor sit amet, consectetur adipiscing elit, sed do eiusmod tempor incididunt ut labore et dolore magna aliqua. Ut enim ad minim veniam, quis nostrud exercitation ullamco laboris nisi ut aliquip ex ea commodo consequat. Duis aute irure dolor in reprehenderit in voluptate velit esse cillum dolore eu fugiat nulla pariatur. Excepteur sint occaecat cupidatat non proident, sunt in culpa qui officia deserunt mollit anim id est laborum.

Titre de niveau 3

Paragraphe avec style Normal: Ut enim ad minim veniam, quis nostrud exercitation ullamco laboris nisi ut aliquip ex ea commodo consequat. Duis aute irure dolor in reprehenderit in voluptate velit esse cillum dolore eu fugiat nulla pariatur.

Titre de niveau 3

 Paragraphe avec style Normal: Excepteur sint occaecat cupidatat non proident, sunt in culpa qui officia deserunt mollit anim id est laborum.

Les tableauxTableau de style normal

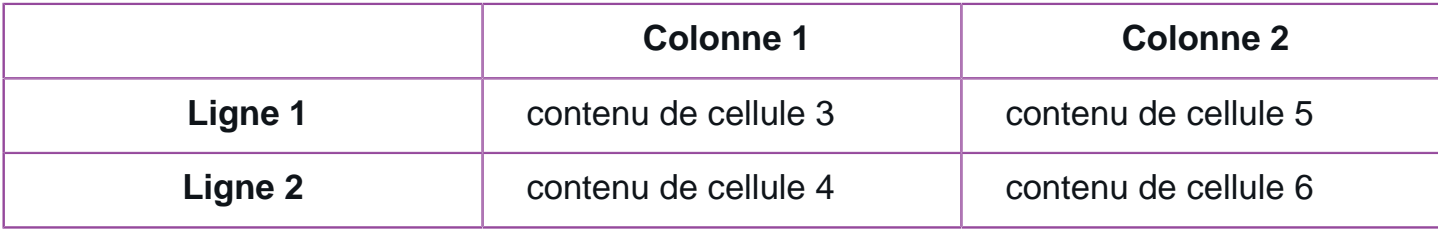

#### Tableau de style normal 2

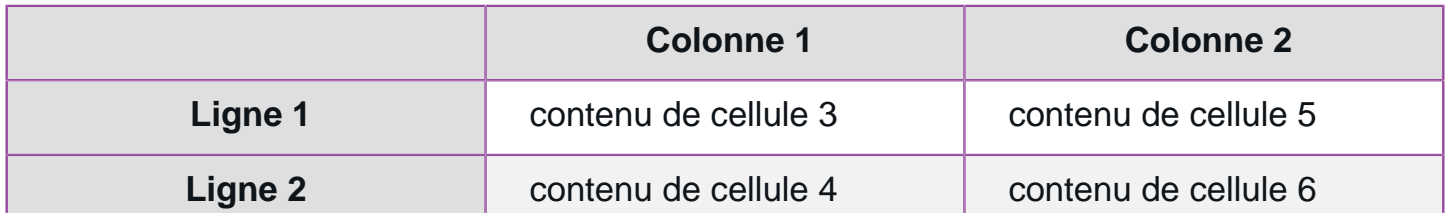

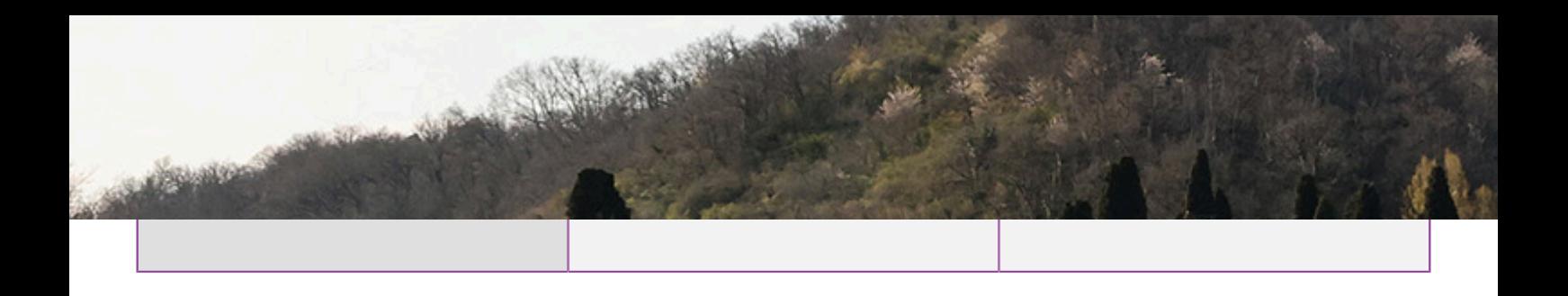

Tableau de style normal foncé

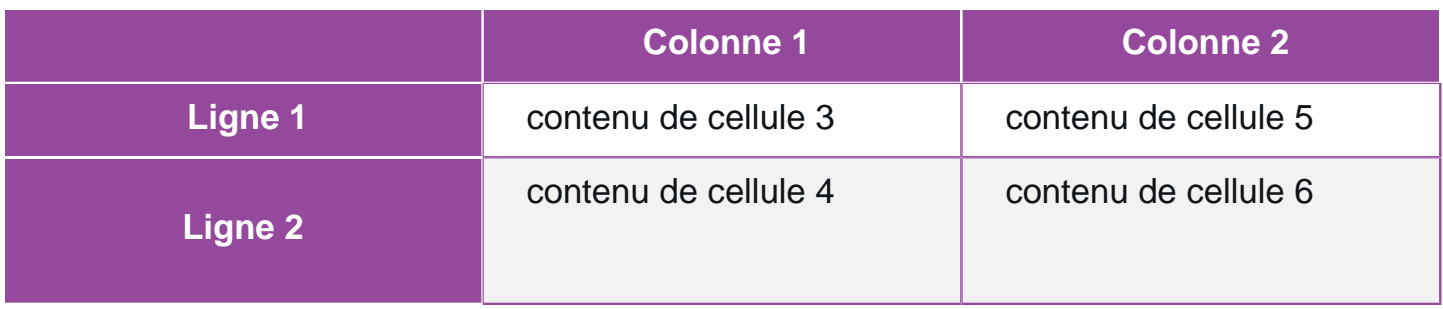

## Tableau de style moderne simple

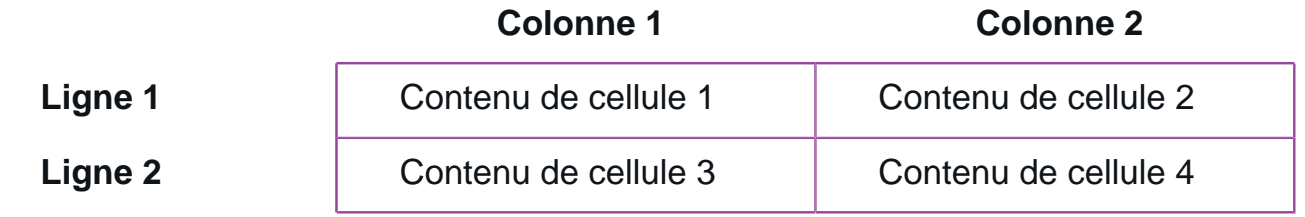

Tableau de style moderne strip

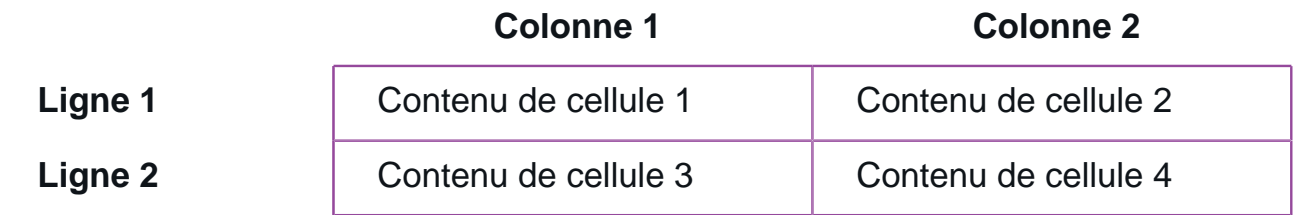

Tableau de style moderne bordure

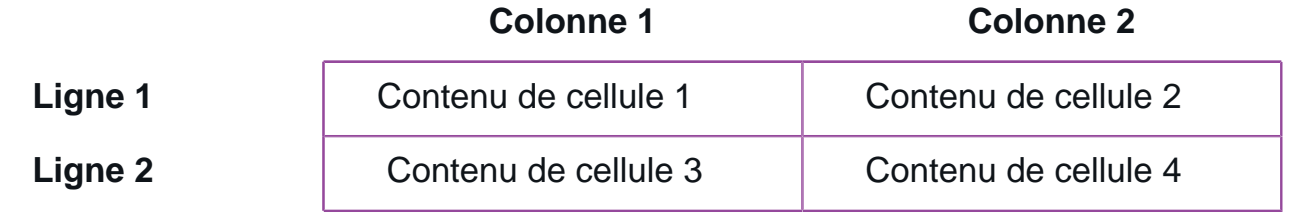